| 2009031156     |                                                                                                    | Desichation                                                                                                    |                                                                                                    |                                                                                                    |                                                                                                    |                                                                                                    | Click                                                                                                    |
|----------------|----------------------------------------------------------------------------------------------------|----------------------------------------------------------------------------------------------------|----------------------------------------------------------------------------------------------------|----------------------------------------------------------------------------------------------------|----------------------------------------------------------------------------------------------------|----------------------------------------------------------------------------------------------------|----------------------------------------------------------------------------------------------------|
|                |                                                                                                    | Registration                                                                                                    | Date : 23/0                                                                                                    | 3/2009                                                                                                    |                                                                                                    | View                                                                                                    | View B<br>Bellow                                                                                                    |
|                |                                                                                                    |                                                                                                    |                                                                                                    |                                                                                                    |                                                                                                    |                                                                                                    | Will be                                                                                                    |
|                | Sur Name                                                                                                    |                                                                                                    | first Name                                                                                                    |                                                                                                    | Middle Name                                                                                                    |                                                                                                    |                                                                                                    |
| Mrs.           | PATIL                                                                                                    |                                                                                                    | SNHEA                                                                                                    |                                                                                                    | RAMGOPAL                                                                                                    |                                                                                                    |                                                                                                    |
| Mr.            | KALANI                                                                                                    |                                                                                                    | RAMGOPAL                                                                                                    |                                                                                                    | BALAPRASADJI                                                                                                    |                                                                                                    |                                                                                                    |
| Mrs.           | KALANI                                                                                                    |                                                                                                    | SHOBHA                                                                                                    |                                                                                                    | RAMGOPAL                                                                                                    |                                                                                                    |                                                                                                    |
| Ms.            | KALANI                                                                                                    |                                                                                                    | SARIKA                                                                                                    |                                                                                                    | RAMGOPAL                                                                                                    |                                                                                                    |                                                                                                    |
| Married        | Gender : Female                                                                                                    |                                                                                                    | 120                                                                                                    |                                                                                                    | - 05                                                                                                    | 17                                                                                                    |                                                                                                    |
| 01/03/1990     |                                                                                                    |                                                                                                    |                                                                                                    |                                                                                                    |                                                                                                    |                                                                                                    |                                                                                                    |
|                |                                                                                                    |                                                                                                    |                                                                                                    |                                                                                                    |                                                                                                    |                                                                                                    |                                                                                                    |
|                |                                                                                                    |                                                                                                    |                                                                                                    |                                                                                                    | (BEED •                                                                                                    |                                                                                                    |                                                                                                    |
| ict (BEED      |                                                                                                    | •                                                                                                    | • State                                                                                                    |                                                                                                    | MAHARASHTRA •                                                                                                    |                                                                                                    |                                                                                                    |
| Pincode 431122 |                                                                                                    |                                                                                                    | Country                                                                                                    |                                                                                                    | INDIA 🔻                                                                                                    |                                                                                                    |                                                                                                    |
|                |                                                                                                    |                                                                                                    | Clinic No.                                                                                                    |                                                                                                    |                                                                                                    |                                                                                                    |                                                                                                    |
|                | dsa@gmail.co                                                                                                    | m                                                                                                    | Mobil                                                                                                    | e No.                                                                                                    | 9898789898                                                                                                    |                                                                                                    |                                                                                                    |
|                |                                                                                                    |                                                                                                    |                                                                                                    |                                                                                                    |                                                                                                    |                                                                                                    |                                                                                                    |
|                | TE                                                                                                    | Maxim                                                                                                    |                                                                                                    |                                                                                                    |                                                                                                    |                                                                                                    |                                                                                                    |
| File Type      |                                                                                                    | datory File Size                                                                                                    | Upload                                                                                                    |                                                                                                    |                                                                                                    |                                                                                                    |                                                                                                    |
| form .         | wif v                                                                                                    | TS 100 H                                                                                                    | Choose                                                                                                    | manufacture print and the second                                                                                                    |                                                                                                    | Document<br>Uploaded                                                                                                    | Upload                                                                                                    |
| -              | ~ 1                                                                                                    | 100 K                                                                                                    |                                                                                                    | Upload                                                                                                    |                                                                                                    | Successfully                                                                                                    | Docum                                                                                                    |
|                |                                                                                                    |                                                                                                    |                                                                                                    |                                                                                                    |                                                                                                    |                                                                                                    |                                                                                                    |
|                | Mr. Mrs. Mrs. Mrs. Maried Mrs. Married Married | Mrs.       PATIL         Mrs.       KALANI         Mrs.       KALANI         Ms.       KALANI         Married       Gender : Fer         01/03/1990       Gender : Fer         01/03/1990       GoVT. MC. KOLHAPUR         GOVT. MC. KOLHAPUR       EED         431122       Ga@gmail.com         dsa@gmail.com       Gamma Strategorg | Mrs.       PATIL         Mrs.       KALANI         Mrs.       KALANI         Ms.       KALANI         Married       Gender : Female         01/03/1990       Govt. MC. Kolhapur         KUVEMPU       Govt. MC. Kolhapur         Govt. MC. Kolhapur       KUVEMPU         Govt. MC. Kolhapur       KUVEMPU         BEED       431122         Jasaggmail.com       File Type | MIS.  PATIL PATIL SNHEA Mr. KALANI KALANI KALANI SHOBHA Ms. KALANI KALANI SHOBHA Ms. KALANI SARIKA Married Gender: Female  KALANI SARIKA Married Gender: Female  KALANI SARIKA SARIKA Gender: Female College University GOVT. MC. KOLHAPUR KUVEMPU UNIVERSITY GOVT. MC. KOLHAPUR KUVEMPU UNIVERSITY GOVT. MC. KOLHAPUR KUVEMPU UNIVERSITY City EEED State 431122 Count Clinic dsa@gmail.com Katinum Vpload | Mrs.  PATIL KALANI KALANI KALA | Mrs.       PATIL       SNHEA       RAMGOPAL         Mr.       KALANI       RAMGOPAL       BALAPRASAD         Mrs.       KALANI       SHOBHA       RAMGOPAL         Ms.       KALANI       SHOBHA       RAMGOPAL         Ms.       KALANI       SARIKA       RAMGOPAL         Ms.       KALANI       SARIKA       RAMGOPAL         Maried       Gender:       Female       Image: Construction of the character of the character of the charac | Mrs.       PATIL       SNHEA       RAMGOPAL         Mr.       KALANI       RAMGOPAL       BALAPRASADJI         Mrs.       KALANI       SHOBHA       RAMGOPAL         Ms.       KALANI       SARIKA       RAMGOPAL         Ms.       KALANI       SARIKA       RAMGOPAL         Maried       Gender:       Female       •         0103/1990       Gender:       Female       •         0103/1990       GoVT. MC. KOLHAPUR       KUVEMPU UNIVERSITY       2015           GOVT. MC. KOLHAPUR       KUVEMPU UNIVERSITY       2015           GOVT. MC. KOLHAPUR       KUVEMPU UNIVERSITY       2015           GOVT. MC. KOLHAPUR       KUVEMPU UNIVERSITY       2015           GOVT. MC. KOLHAPUR       KUVEMPU UNIVERSITY       2015           J1122       City       BEED       •        Gountry       INDIA       •         Gia@gmail.com       Hobile No.       9998789898         Gountent |

## Good Standing Certificate From MCI

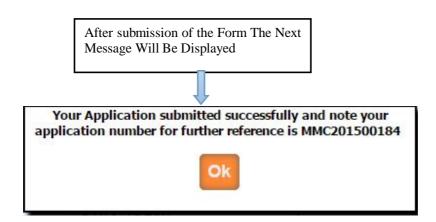

After submission of the application You can get the message as above as well as you will get the e-mail from MMC that your application is submitted successfully.

Once the application is submitted, it is verified by MMC. If Application verification is done successfully then you will again get the e-mail for how much amount will be pay for you .Then after you can pay online. Once the payment is done then MMC verified your payment status and then will generate your Good Standing Certificate, then you can print it from your login .